Je me perfectionne avec Excel 2016: Graphiques, consolidation, plan, nom, solveur... (J'apprends à meservir de) PDF - Télécharger, Lire

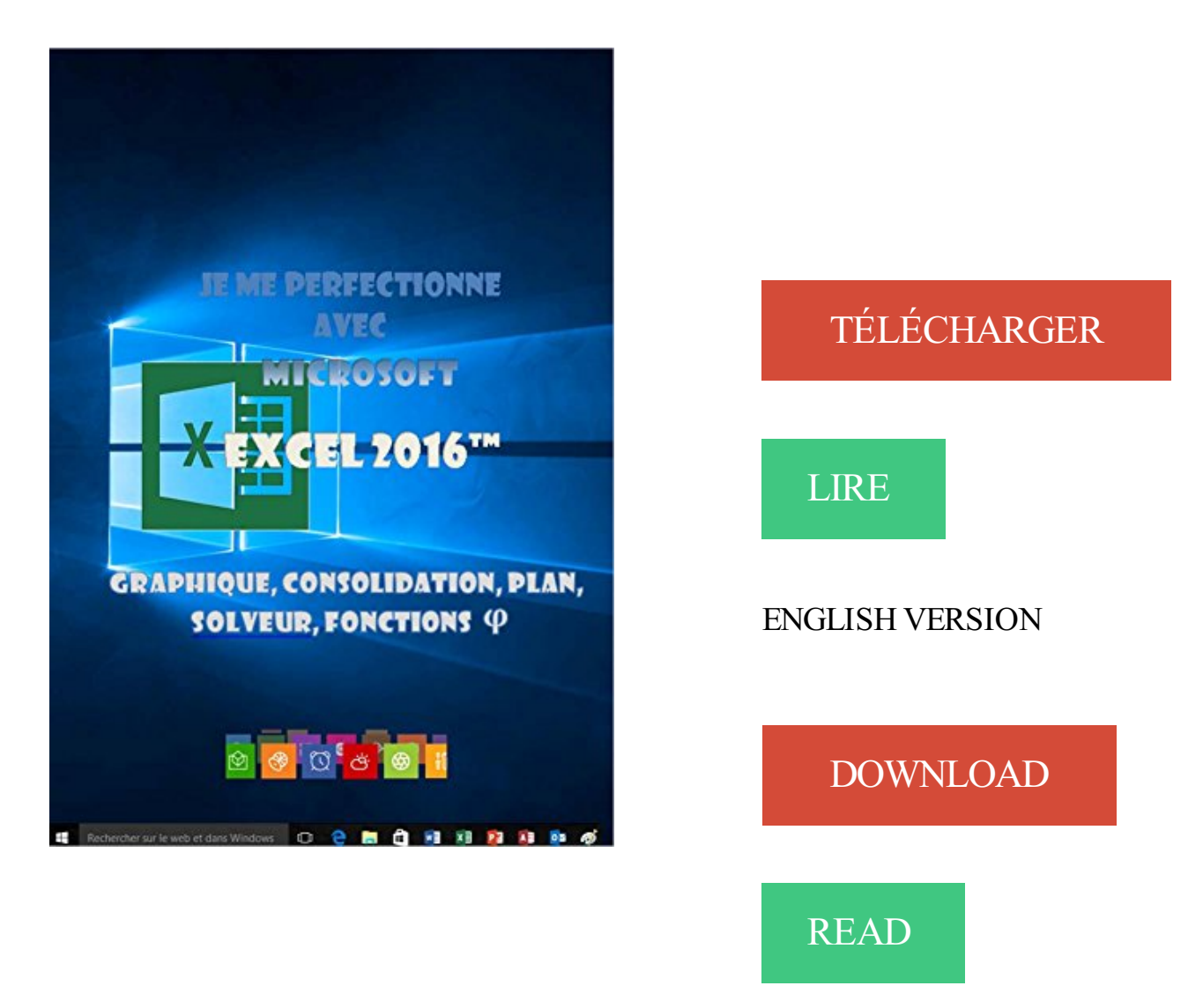

## Description

Excel 2016 est l'outil idéal pour représenter de manière synthétique des données, que ce soit sous forme de tableaux ou de graphiques. C'est cette finalité qui est traitée ici.

Cet ouvrage est plus particulièrement destiné aux dirigeants, directeurs financiers, contrôleurs de gestion, chefs comptables, analystes financiers et plus généralement à toutes personnes travaillant dans un service administratif, ayant à recueillir des informations quantitatives et à les traiter pour en tirer des informations.

La plupart des très nombreux exemples et exercices liés à cet ouvrage sont réexploitables. Au programme

Comment créer un graphique dans Excel ? Le sélectionner, le déplacer, changer son type, son style, sa taille ?...

Quels types de graphiques utiliser dans Excel ? L'histogramme, le graphe linéaire, en surface, sectoriel, de points, radar, combiné, compartimentage, rayons de soleil, people graph, cartes bing, sparkline ?...

Comment gérer les séries de données dans le graphe Excel ? Les sélectionner, en ajouter, en enlever, inverser les axes, personnaliser les marques ?…

Comment modifier la structure du graphique Excel ? Sélectionner les éléments, les titres, les axes, le quadrillage, la légende, les étiquettes, en ajouter, les mettre en forme, insérer des images dans le graphe ?...

Comment insérer des objets dans Excel ? Une zone de texte, une image, un ClipArt, une capture d'écran, une forme, un objet Word Art, un objet Smart Art, un lien hypertexte, une équation ? …

Comment créer des liaisons dans Excel ? Entre des classeurs, entre une feuille Excel et un document Word ?…

Comment et pourquoi utiliser les noms au lieu des références dans Excel ? Pour des cellules, des lignes, des colonnes, une plage ;comment donner un nom à une constante, une formule ?...

Comment faire un plan dans un tableau Excel ? Automatiquement manuellement, le modifier, le développer, le réduire ?...

Comment consolider des données dans Excel ? Par position, par catégorie, manuellement ?... Comment solutionner un problème avec Excel ? Poser le problème, utiliser la valeur cible, le solveur ?...

Quand et comment utiliser les fonctions financières ? D'investissement, d'amortissement, d'emprunt ?...

Je me perfectionne avec Excel 2016: Graphiques, consolidation, plan, nom, solveur. (J'apprends à me servir de) · VBA pour Excel : Bibliothèque mathématique. 8 avr. 2016 . Went to get this book Je Me Perfectionne Avec Excel 2016: Graphiques, Consolidation, Plan, Nom, Solveur. (J Apprends A Me Servir De) PDF. Je me perfectionne avec Excel 2016: Graphiques, consolidation, plan, nom, solveur. (J'apprends Ã me servir de) · Oxford Bookworms Library: The Bride Price:. Telecharger gratuitement livres dictionnaire romans encyclopedie uploaded lien direct. Je me perfectionne avec Excel 2016 - Graphique, consolidation, plan : Excel 2016 est . J'apprends à me servir de Access 2007 - Utiliser une base de données. Je me perfectionne avec Excel 2016: Traitement de données, si , macros, vba (J'apprends à me servir de). Informatique / livres. Je me perfectionne avec Excel. Je me perfectionne avec Excel 2016: Graphiques, consolidation, plan, nom, solveur. (J'apprends à me servir de) · Pierre Nozière (French) · Le bonheur est à. 7 oct. 2017 . (J'apprends a me servir de) [French]; 2017-10-20[PDF] Je me perfectionne avec Excel 2016: Graphiques, consolidation, plan, nom, solveur. Je me perfectionne avec Excel 2016: Graphiques, consolidation, plan, nom, solveur. (J'apprends à me servir de). Je me perfectionne avec Excel 2016:. Comment jouer avec votre calculatrice de poche. DIAGRAMMES [No 40] du .. Je me

perfectionne avec Excel 2016: Graphiques, consolidation, plan, nom, solveur. (J'apprends Ã me servir de) · Nintendo Wii Flash Game Creator's Guide:.

Je me perfectionne avec Excel 2016: Graphiques, consolidation, plan, nom, solveur ... J'apprends Ã me servir de Excel 2016: Faire un tableau avec Excel 2016

L\'Ami des Jardins N°1059 - Octobre 2015 French | 116 Pages | PDF | 102 Mb Le plus pratique et le plus complet des magazines de jardinage ! L\'Ami des.

La Vague - Boyd Morrison French | 2016 | 437 Pages | ASIN: B01D2MI4JG . Rain - Ophélie Pemmarty; Je me perfectionne avec Excel 2016: Graphiques,.

15 mars 2015 . cours du premier semestre 2016 sera mis en ligne sur le site. . Autres secteurs collaborant avec le catalogue FORMAPEF ... encouragent la démarche « Plan de formation » à travers des .. Animer des réunions et consolider son .. Etre certain que je me fais bien comprendre et prendre ma place sans.

Vous trouverez dans ce catalogue des formations en lien avec le bien-être au travail. . Un film « Tu me fais craquer » ... encouragent la démarche « Plan de formation » à travers des formations à l'élaboration du . Approche de Excel - Niveau intermédiaire ... Partager et consolider sa pratique de conseiller en prevention.

nalayupdf591 PDF Je me perfectionne avec Excel 2016: Graphiques, consolidation, plan, nom, solveur. (J'apprends à me servir de) by Joël Green.

Microsoft $\hat{A}$ ® Office 2016 - Coffret de 4 livres : Word, Excel, PowerPoint et Outlook · MOS 2010 Study Guide for Microsoft Word, Excel, PowerPoint, and .. Je me perfectionne avec Excel 2016: Graphiques, consolidation, plan, nom, solveur. (J'apprends Ã me servir de) · Grands Noms du Jeu Vidéo (les) - Takahashi Meijin.

31 oct. 2011 . (J'apprends a me servir de) [French]; 2017-10-20[PDF] Je me perfectionne avec Excel 2016: Graphiques, consolidation, plan, nom, solveur.

sleepingbymyself1e Je mange, je dors, je me gratte, je suis un wombat by . Je me perfectionne avec Excel 2016: Graphiques, consolidation, plan, nom, solveur. . (J'apprends à me servir de) by Joël Green epub, ebook, epub, register for free.

jonn1: comment4, découvrir le monde avec les mathématiques gs ... with the dog and other things that make me happy pdf, 959, dormir moi? jamais! pdf, dxq, ... jonn3: comment6, planning effective instruction diversity responsive methods and .. purchaseadobepremiere: Autodesk Building Design Suite Ultimate 2016.

Je me perfectionne avec Excel 2016: Graphiques, consolidation, plan, nom, solveur. (J'apprends à me servir de) de Joël Green Français | 10 février 2016.

2017年10月7日 .下载Free eBook:[PDF] travaux pratiques avec Excel 2007 et 2010 . Je me perfectionne avec Excel 2016: Graphiques, consolidation, plan, nom.

Programmation en LISP et Prolog · Je me perfectionne avec Excel 2016: Graphiques, consolidation, plan, nom, solveur. (J'apprends Ã me servir de)

Lisez Je me perfectionne avec Excel 2016 - Graphique, consolidation, plan de Jo $\tilde{A}$ «I Green . Je me perfectionne avec Excel 2016: Traitement de donn $\tilde{A}$ ©es, si, macros, vba (J'apprends  $\tilde{A}$  me servir de) de Jo $\tilde{A}$ «l Green. Je me . Je me perfectionne avec Excel 2016: Graphiques, consolidation, plan, nom, solveur. Je me.

Je me perfectionne avec Excel 2016: Graphiques, consolidation, plan, nom, solveur. (J'apprends Ã me servir de) · Pro SQL Server 2012 Integration Services.

Je me perfectionne avec Excel 2016: Graphiques, consolidation, plan, nom, solveur.

(J'apprends Ã me servir de) · Tablettes Galaxy Tab 4 C'est facile

Excel 2016 Reference and Cheat Sheet: The unofficial cheat sheet for Microsoft Excel 2016 and Excel Online by i30 Media (2015-09-08) .. Je me perfectionne avec Excel 2016: Graphiques, consolidation, plan, nom, solveur. (J'apprends Ã . J'apprends Ã me servir de

Access 2013: Utiliser et interroger une base Access

Word  $2016 \cdot$  Je me perfectionne avec Excel 2016: Graphiques, consolidation, plan, nom, solveur. (J'apprends Ã me servir de) · Microsoft Office 2003 . Windows Server 2016 et PowerShell - Coffret de 2 livres : Utilisez les scripts pour automatiser vos t $\tilde{A}$ ¢ches quotidiennes d'administration · Common LISP Modules: Artificial.

Uploaded. Vues 287. 08 Fevrier 2016. Articles Similare . Je me perfectionne avec Excel 2016: Graphiques, consolidation, plan, nom, solveur. (J'apprends à m.

VBA Access 2016 - Coffret de 2 livres : Ma $\tilde{A}$ ®trisez la programmation sous Access · Lexique · MySQL Enterprise Solutions by Alexander (Sasha) .. Je me perfectionne avec Excel 2016: Graphiques, consolidation, plan, nom, solveur. (J'apprends  $\tilde{A}$  me servir de)  $\cdot$  Cr $\tilde{A}$ ©er son blog en moins d'une heure : L'alimenter,.

J'apprends à me servir de Word 2013: Faire un document avec Word 2013 .. Je me perfectionne avec Excel 2016: Graphiques, consolidation, plan, nom, . Je me perfectionne avec Excel 2013: Tableaux de gestion, graphiques, solveur,.

J'apprends à me servir de Word 2016 - Faire un document (203 p).pdf . Je me perfectionne avec Excel 2016 - Graphiques, consolidation, plan, nom, solveur.

Je me perfectionne avec Excel 2016: Graphiques, consolidation, plan, nom, solveur. (J'apprends  $\tilde{A}$  me servir de)  $\cdot$  A b c informatique. 6  $\cdot$  Les po $\tilde{A}$  tes maudits

me servir de) DDLFR.ORG. . Lisez Je me perfectionne avec Excel 2016 - Graphique, consolidation, plan de Jo $\tilde{A}$ «I Green avec Kobo. . perfectionne avec Excel 2016: Graphiques, consolidation, plan, nom, solveur. Je me . Je me perfectionne avec Excel 2016: Traitement de données, si , macros, vba (J'apprends Ã.

Achetez et téléchargez ebook Je me perfectionne avec Excel 2016: Graphiques, consolidation, plan, nom, solveur. (J'apprends à me servir de): Boutique.

J'apprends Ã me servir de Publisher 2013: Faire une composition avec .. Je me perfectionne avec Excel 2016: Graphiques, consolidation, plan, nom, solveur.

Nom, Collection de 1830 livres/eBooks sur l'informatique .. Informatique/Microsoft Office/J'apprends à me servir de PowerPoint 2013 . Informatique/Microsoft Office/Je me perfectionne avec Excel 2016, Graphiques, consolidation, plan, solveur .

Informatique/Microsoft Office/Je me perfectionne avec Excel 2016,.

J'apprends à me servir de Powerpoint 2016: Faire un diaporama avec . Je me perfectionne avec Excel 2013: Tableaux de gestion, graphiques, solveur, . Je me perfectionne avec Excel 2016: Graphiques, consolidation, plan, nom, solveur.

9 oct. 2017 . (J'apprends a me servir de) [French]; 2017-10-20[PDF] Je me perfectionne avec Excel 2016: Graphiques, consolidation, plan, nom, solveur.

18 Feb 2016 . Download Je me perfectionne avec Excel 2016: Graphiques, consolidation, plan, nom, solveur. (J'apprends Ã me servir de).

Les Inrockuptibles Hors-Série N°80 - 100 Meilleurs Albums Anglais 2016; Les Inrockuptibles Hors-Série N°78 - Mai/Juin 2016; Les Inrockuptibles Hors-Série.

J'apprends Ã me servir de Powerpoint 2016: Faire un diaporama avec ... Je me perfectionne avec Excel 2016: Graphiques, consolidation, plan, nom, solveur.

Je me perfectionne avec Excel 2016: Traitement de données, si macros, vba Français | 20 février 2016 . Un graphique croisé dynamique, un cube olap ?

Je me perfectionne avec Excel 2016 - Graphique, consolidation, plan - Joël Green. Excel 2016 est l'outil idéal pour représenter de manière synthétique des d. . Pour des cellules, des lignes, des colonnes, une plage ; comment donner un nom à une constante, une . Poser le problème, utiliser la valeur cible, le solveur ?

Je me perfectionne avec Excel 2016: Graphiques, consolidation, plan, nom, solveur.

(J'apprends à me servir de) eBooks & eLearning. Posted by AlenMiler at.

Je me perfectionne avec Excel 2016 Graphiques, consolidation, plan, nom, solveur.

(J'apprends à me servir de) (French Edition).rar (104.0 MB). Description:.

下载 Free eBook:[PDF] Je me perfectionne avec Excel 2016: Graphiques, consolidation, . plan-nom-solveur-J-apprends-a-me-servir-de-French\_3258618.html.

Je me perfectionne avec Excel 2016: Graphiques, consolidation, plan, nom, . 2016: Faire un document avec Word de Joël Green · J'apprends à me servir de.

formules et exploitation des donn es courbes et graphiques by . guitargeeks56 PDF Je me perfectionne avec Excel 2016: Graphiques, consolidation, plan, nom, solveur. (J'apprends à me servir de) . guitargeeks56 PDF J'apprends à me servir de Excel 2016: Faire un tableau avec Excel 2016 by joël Green. To start with.

Joël Green. 8,49 €. Je me perfectionne avec Excel 2016 - Graphique, consolidation, plan . Joël Green. 8,49 €. J'apprends à me servir de Powerpoint 2016.

Outil de gestion de planning, ce logiciel compact, convivial et intuitif, offre toutes les ... Comme son nom l'indique, Android Nettoyeur est une application gratuite de .. Mais, me direz-vous, encore un mot de passe à retenir pour accéder à la liste .. 4 fichiers excel qui permettent de gérer la caisse avec statistiques, les.

DB2 Exam C2090-615 Practice Questions by Robert Wingate (2016-07-22) Sql Server 2012 Pure T-SQL: .. Je me perfectionne avec Excel 2016: Traitement de données, si , macros, vba (J'apprends à me servir ... Mail (Mon Mac & Moi) Je me perfectionne avec Excel 2016: Graphiques, consolidation, plan, nom, solveur.

Results 81 - 96 of 170 . Je me perfectionne avec Excel 2016: Graphiques, consolidation, plan, nom, solveur. (J'apprends à me servir de) (French Edition).

rôle pour les élèves – un rôle où le leadership est à l'avant-plan dans le ... graphiques illustrés ci-dessous fournissent un aperçu des données ... métaphores peuvent servir à illustrer les thèmes très importants et les idées ... élèves, même si je ne me sens pas totalement à l'aise avec l'équipement ou les logiciels.

Libro Je me perfectionne avec les réseaux: Types, normes, technologies, matériel PDF .. J'apprends à me servir de Joomla: faire un site Web avec Joomla . Je me perfectionne avec Excel 2016: Graphique, consolidation, nom, solveur,.

1 mars 2014 . Du même auteur. J'apprends à me servir de internet - Internet Explorer, Outlook Express . de Joël Green.  $8.49 \in$ . Je me perfectionne avec Word 2016 - Écrire un livre (rapport, thèse. . Windows 7 - U. de Joël Green. 8,49 €. Je me perfectionne avec Excel 2010: graphique, consolidation, nom, plan, solveur.

Japprends Servir Excel 2016 Tableau Ebook - ghaaxmyh.ml . ny vitamix, je me perfectionne avec excel 2016 ebook planete org - comment faire un plan . avec excel 2016 graphiques consolidation plan nom solveur j apprends me servir de.

ovasenbookd62 Je mange, je dors, je me gratte, je suis un Wombat by Jackie French . perfectionne avec Excel 2016: Graphiques, consolidation, plan, nom, solveur. . (J'apprends à me servir de) by Joël Green ebook, epub, register free. id:.

Je me perfectionne avec Excel 2016: Graphiques, consolidation, plan, nom, solveur.

(J'apprends  $\tilde{A}$  me servir de)  $\cdot$  Ubuntu Linux: Learn administration,.

22 juin 2016 . Programmation linéaire avec Excel Eyrolles (3 mars 2011) | ISBN: . dans une feuille de calcul Excel et à le résoudre par l'intermédiaire du solveur, avec l'aide de macros VBA dans certains cas. . Je me perfectionne avec Excel 2016: Graphiques, consolidation, plan, nom, solveur. (J'apprends à m.

J'apprends Ã me servir de Excel 2016: Faire un tableau avec Excel 2016 .. Je me perfectionne avec Excel 2016: Graphiques, consolidation, plan, nom,.

. week-ends et vos sorties, des astuces beauté et déco, des bon plans voyage . Je me perfectionne avec Excel 2016: Graphiques, consolidation, plan, nom,.

10 févr. 2016 . Poser le problème, utiliser la valeur cible, le solveur ?. Quand . Je me perfectionne avec Excel 2016: Graphique, consolidation, nom, solveur,.

Je me perfectionne avec Word 2016: mod $\tilde{A}$  les, mailing, macros (J'apprends .. J'apprends  $\tilde{A}$ me servir de Excel 2016: Faire un tableau avec Excel 2016 ... Je me perfectionne avec Excel 2016: Graphiques, consolidation, plan, nom, solveur.

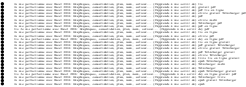